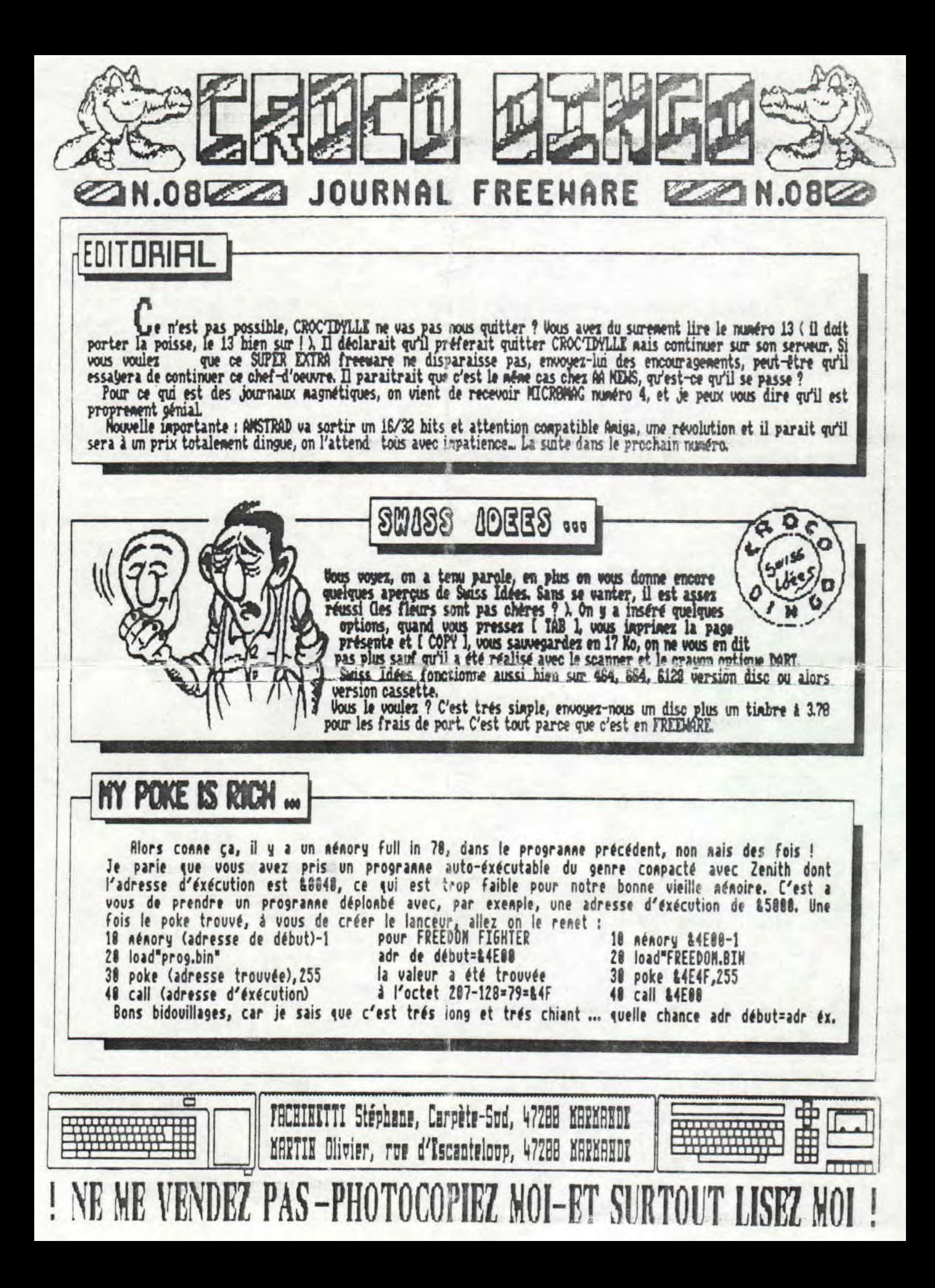

## Rotice au rendez-vous

La plupart des lecteurs ont choisi "The Advanced Ocp art<br>Studio" de Rainbird Clous l'appèlerons TBOGS). Rien sûr, nous ferons seulenent qu'un épais condensé...

Tout d'aberd, beaucoup de personnes creient que TOOAS charge que les fishiers en SCR, faux il y a une option<br>Thter Tilenane, vous narquez votre fishier plus<br>l'extension (IDU, SCR, etc...).

Vous venez de faire une c., faites "Vado" qui se trouve dans Nise, si cous voules ensuite renettre cotre e\_ failes alors "Redu

Pour les femêtres : "Whale window"-écran entier ; "Last<br>uindow"-Dérmière femêtre ; "Chear window"-effacer une<br>femêtre. Woos pouves vous servir de ces options plusieurs<br>fais de suite en appugant sur "Waltiple".<br>"Clear à Ree

fenêtre que vous avez crée pour ensuite l'agrandir ou la dinimer conne il vous le plaiera.

"Cit, Clear & Paste" permet de déplacer, coller vos<br>femétres. "Past mode", femetion "Nerge Of", les pixels<br>serent coordonnés sur une hase OR ou X OR ou MID d'après les fonctions. "Overlag" pour arrêter.

"Sacar" représente en auto-répétition votre fenêtre ( aisser appuger le bouton et déplacer vous).

"More", vous découvres plusieurs fonctions tel que la<br>rotation ou hasculement de votre femêtre.

Vous voules les coordonnées en haut à gauche de votre<br>écran, appuger sur "Display courds" dans Rise.<br>Vous voules utiliser une écriture de INOAS sous hasic<br>tapes ce court listing : 10 Symbol after 32 ; 20 x=hinen+1 ; 38 lead "nea".fut,x

Pans "file", "Compress", wous pouver compacté votre inage<br>nais pour s'en servir il faut INONS. C'est juste un noyen de<br>sayuer des le ser vos disc pour l'hous.<br>"Justify", vous pouver aligner un texte.

En ce qui concernes le remplissage, les formes... d'espère que vous savez vous en servir...

Du fait Does avex Thous au noins...

## DOUDELLE EXPRESS

Nous vous résumens la situation, qui est trés simple, Marion Vannier, une est tres singer, marion vanner, one<br>d'ANSTRAD FRANCE, veut faire couler<br>affinistical FRANCE, veut faire couler<br>affinistical bridge then voyons! A favres les<br>avoir condant en procés pour qu'ils<br>changent de non (ANSTRAD MACA elle weut que Laser Presse s'interresse plus sur le coté professionnel de qu'est qu'elle en fait ?). Attaquera-t'elle AMSTRAD 188% puis AMSTAR-CPC?

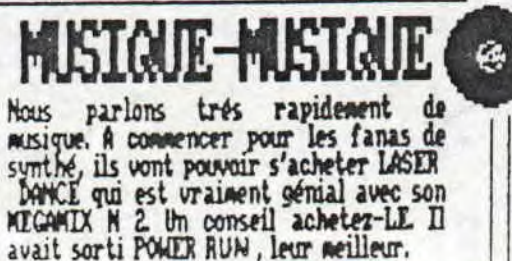

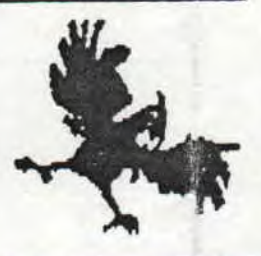

PETER A DENICHE POUR VOUS ...

Eh out, il a déviché pour vous des petits déplombages pour voire copie de sanvegarde is

J'espère que tout a marché la dermière fois mais de toute facon, ce n'etait euron plat de<br>résistance, unila la suite : Neun à 8 frs TIC. -DUIKLE : Enièvenent de la protection de Néroes

of the Lance.

Recette : Prendre un disco bien frais ( 5.1 par exemple ), pendre un liéroes of the Lance on peu trop frais au gout du joueur qui font enlever la<br>protection, lancer Disce Option Editeur, aller piste 03, secteur 43, remplacer alars les octets<br>14D a 874 par des 00 et 010H !! Miracle ( Un de plus ) lors de la demande du code il suffit de donner 00 comme réponse (Magique non MM).

- UIAMDE CARMIE: Récupération de l'image d'intro de Rlood avec Debugg.

Recette : Prendre Debugg et le lancer, faire une lecture de secteur de Blood, piste B2/secteur<br>847/32 secteur à l'adresse 8100 puis nettre un<br>break en 8182, faire éxécuter le programme à<br>partir de 8100 et de faire une sauvegarde de

l'écran par S, puis &C888 comme adresse et &4888 comme longueur ( Merci Qui ?).

- DESSERT : Endèvement de la protection de Disco. Recette : Prendre un éditeur de disc, aller en<br>piste 62 secteur 446, adresse &CE, reaplacer<br>alors CD par CS et E6 par 66 et Voila !<br>L'ADDITION S'IL VOUS PLAIT, NERCL.

## SETTTEP SESNOMMA

A vendre RS232. Prix à débattre CAUARROC Laurent 51 rue de Mazareth 49100 ANGERS

frés urgent, c'est pour la redac', CROCO DINGO<br>recherche neuf ou d'occase EXTENSION 64 Ko DR TROMICS pour 464<br>S'addresser bien entendu à la redac'

J'espère que vous avez déchiffré le titre ???

Il n'y a pas de titre à cette rubrique çar c'est un peu la rubrique Fourre Tout. On va faire un peu de pub pour deux nouveaux de la presse freeware, Microzine, en petit format, beaucoup d'idées, assez amisants. Et Syntax Error, en journal trés

trés trés très \_ très proche d'Amstrad 188% Et si on se faisait un peu de pub

**POUR ROUS :<br>CROCO DINGO L'APPETIT DE WAINCRE<br>CROCO DINGO LE COUP DE MAIN DES** 

PRO.

CROCO DINGO UNE REUSSITE QUI **MARQUIT** 

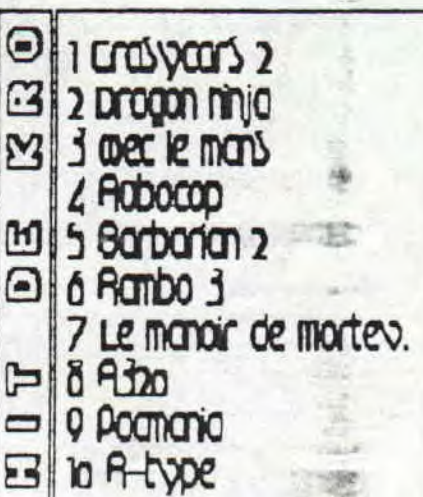